Документ подписан простой электронной подписью Информация о владельце: ФИО: Цыбиков Бэликто Батоевич

Должность: Ректор

Дата подписания: 24.05.2023 10:48:25 Уникальный программный ключ: высшего образования 056af948c3e48c6f3c571e429957a8ae7b7&Воратская государственная сельскохозяйственная академия имени В.Р. Филиппова»

 $20225$ 

Институт землеустройства, кадастров и мелиорации

СОГЛАСОВАНО Заведующий выпускающей кафедрой Землеустройство P-X.H. JOYCHAM уч. ст., уч. зв.  $\mathscr{A}$ amuyoolo ФИО Aleman подпись

pd

Директор Института землеустройства, кадастров и мелиорации CO.M. Jeyeren  $\sim$  $\frac{1}{\frac{1}{\frac{1}{2}}\frac{1}{\frac{1}{2}}\frac{1}{2}}$ lemenpaurlo **(лодпись**  $2042r$ .  $\frac{d}{dx}$  $\rho_{\mathcal{A}}$ 

**УТВЕРЖДАЮ** 

# РАБОЧАЯ ПРОГРАММА УЧЕБНОЙ ПРАКТИКИ

Б2.В.01.02(У)Технологическая практика (по дистанционному зондированию и фотограмметрии) Направление подготовки 21.03.03 Геодезия и дистанционное зондирование Направленность (профиль) Геодезия

бакалавр

Обеспечивающая проведение практики кафедра

Землеустройство

Разработчик (и)

udd »

J.P. Loyaynothe

Внутренние эксперты: Председатель методической комиссии

Заведующий методическим кабинетом УМУ

Директор библиотеки

N V4.CT., V4. 38

уч.ст., уч. зв

6 P. Dapman и б фамилия

1. D. Foraport **И О Фамилия** 

Вершинин 0.0 Фамилия

Улан-Удэ, 2022

Рабочая программа практики обсуждена на заседании кафедры Землеустройство

oτα da »  $0.4$  20  $40$  τ, προτοκοπ Να 7

Зав. кафедрой Землеустройство  $\frac{\rho_1 \rho_2 \rho_1 \rho_2 \rho_3}{\sqrt{2\pi} \sqrt{2\pi} \sqrt{2\pi} \sqrt{2\pi} \sqrt{2\pi} \sqrt{2\pi} \sqrt{2\pi} \sqrt{2\pi} \sqrt{2\pi} \sqrt{2\pi} \sqrt{2\pi} \sqrt{2\pi} \sqrt{2\pi} \sqrt{2\pi}$ 

Cleaningsort

Рабочая программа практики рассмотрена и одобрена на заседании методической комиссии ИЗКиМ от  $\frac{d^2 x}{dx^2}$  20  $\frac{d^2 x}{dx^2}$  г, протокол №  $\frac{d^2 x}{dx^2}$ .

Председатель методической комиссии Институт землеустройства, кадастров и мелиорации  $\frac{C \cdot CM}{\sqrt{C \cdot M}}$  и обащимы

Внешний эксперт (представитель работодателя) максимирование сожрания

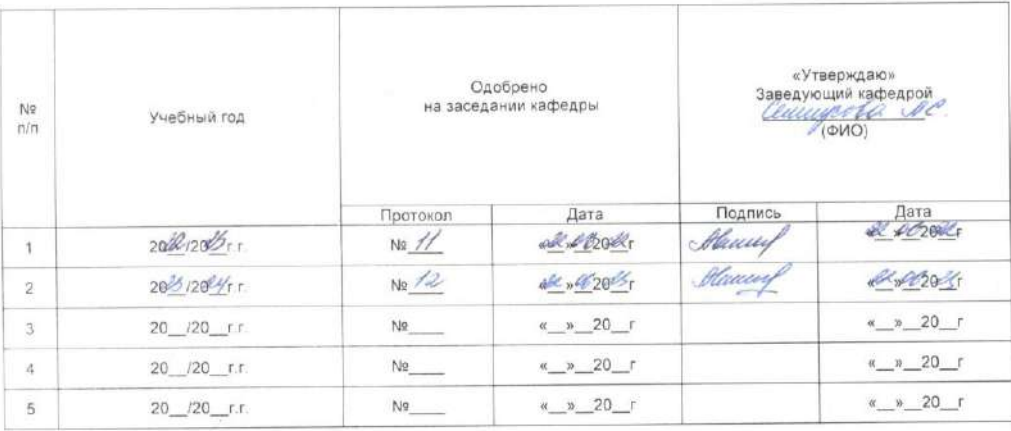

 $\sqrt{2}$ 

## ОГЛАВЛЕНИЕ

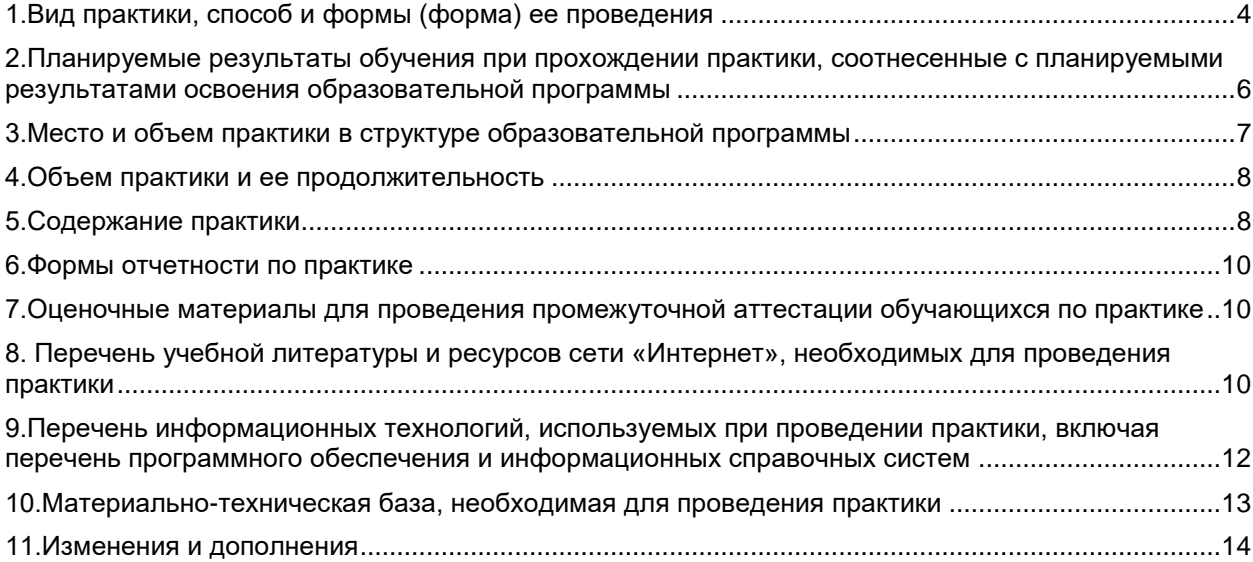

#### **1. Вид практики, способ и формы (форма) ее проведения**

Вид практики – Учебная практика

<span id="page-3-0"></span>Тип практики - Б2.В.01.02(У)Технологическая практика (по дистанционному зондированию и фотограмметрии)

**Форма проведения практики:** дискретно (путем выделения в календарном учебном графике непрерывного периода учебного времени для проведения каждого вида (совокупности видов) практики).

**Способы проведения практики:** стационарная, выездная.

**Цель практики:** закрепление знаний и навыков, полученных в результате освоения теоретического материала по дисциплине Фотограмметрия и дистанционное зондирование. В соответствии с учебным планом по данному направлению подготовки обучающихся практика направлена на формирование общекультурных, общепрофессиональных и профессиональных компетенций с целью подготовки обучающихся к решению задач профессиональной и научноисследовательской деятельности.

#### **Задачи практики:**

- применение программы ScanMagic для анализа и обработки изображений;

- изучение технических условий проведения аэро- и космической фотосъемки;
- систематизация знаний, необходимых для подбора необходимого съемочного

оборудования и летательного аппарата с целью проведения съемочных работ конкретного объекта в заданном масштабе;

-расчет технических условий выполнения полета и проведения съемки для заданного объекта;

-анализ выполненных работ и подготовка отчета ;

- подготовить обучающихся к решению задач научно-исследовательского характера;

-получение обучающимися навыков самостоятельного проведения экспериментальных исследований с участием в выполнении конкретных научных разработок;

- сбор, обработка, анализ и обобщение результатов научно-исследовательской работы;

- подготовка отчета по Практика по получению первичных профессиональных умений и навыков, в том числе первичных умений и навыков научно-исследовательской деятельности (по фотограмметрии и дистанционному зондированию земли)

Требования к организации Практики по получению первичных профессиональных умений и навыков, в том числе первичных умений и навыков научно-исследовательской деятельности (по фотограмметрии и дистанционному зондированию земли) определены следующими нормативноправовыми документами:

Требования к организации **-** Практики по получению первичных профессиональных умений и навыков, в том числе первичных умений и навыков научно-исследовательской деятельности (по геодезии) определены следующими нормативно-правовыми документами:

1. Федеральный закон от 29.12.2012 №273-ФЗ «Об образовании в Российской Федерации»;

- 2. Федеральный государственный образовательный стандарт высшего образования по направлению подготовки 21.03.03 Геодезия и дистанционное зондирование, утвержденный приказом Министерства образования и науки Российской Федерации № 972 от 12.08.2020 г.;
- 3. Профессиональный стандарт «Специалист в области инженерно-геодезических изысканий для градостроительной деятельности» утверждённый приказом Министерства труда и социальной защиты Российской Федерации от 21.10.2021 № 746н.
- 4. Приказ Минобрнауки России «Об утверждении Порядка организации и осуществления образовательной деятельности по образовательным программам высшего образования программам бакалавриата, программам специалитета, программам магистратуры» от 05.04.2017 № 301;
- 5. Приказ Минобрнауки России N 885, Минпросвещения России № 390 от 05.08.2020 «О практической подготовке обучающихся»;
- 6. Устав ФГБОУ ВО Бурятская ГСХА;
- 7. Положение о практической подготовке обучающихся ФГБОУ ВО Бурятская ГСХА;
- 8. локальные нормативные акты ФГБОУ ВО Бурятская ГСХА.

Продолжительность рабочего дня обучающихся при прохождении практики определяется статьями 91 и 92 Трудового кодекса Российской Федерации и составляет для обучающихся в возрасте от 18 лет и старше – не более 40 часов в неделю. Практика по получению первичных профессиональных умений и навыков, в том числе первичных умений и навыков научноисследовательской деятельности (по геодезии),для обучающихся с ограниченными возможностями здоровья и инвалидов проводится с учетом особенностей их психофизического развития, индивидуальных возможностей и состояния здоровья. Особенности организации образовательного процесса для инвалидов и лиц с ограниченными возможностями здоровья установлены Положением об организации образовательного процесса для инвалидов и лиц с ограниченными возможностями здоровья в ФГБОУ ВО Бурятская ГСХА. Продолжительность

рабочего дня при прохождении производственной преддипломной практики в организациях для лиц с ограниченными возможностями здоровья, являющихся инвалидами I и II групп, составляет не более 35 часов в неделю (статья 92 ТК РФ).

Перечень компетенций с указанием этапов их формирования в результате освоения (прохождения) практики:

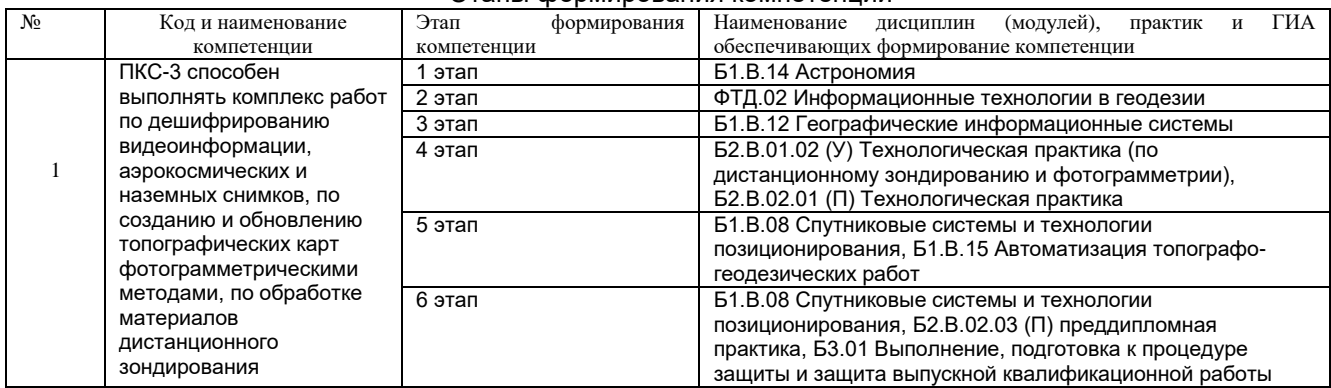

#### Этапы формирования компетенций

#### <span id="page-4-0"></span>**2.Планируемые результаты обучения при прохождении практики, соотнесенные с планируемыми результатами освоения образовательной программы**

В результате освоения (прохождения) преддипломной практики обучающийся должен обладать следующими компетенциями:

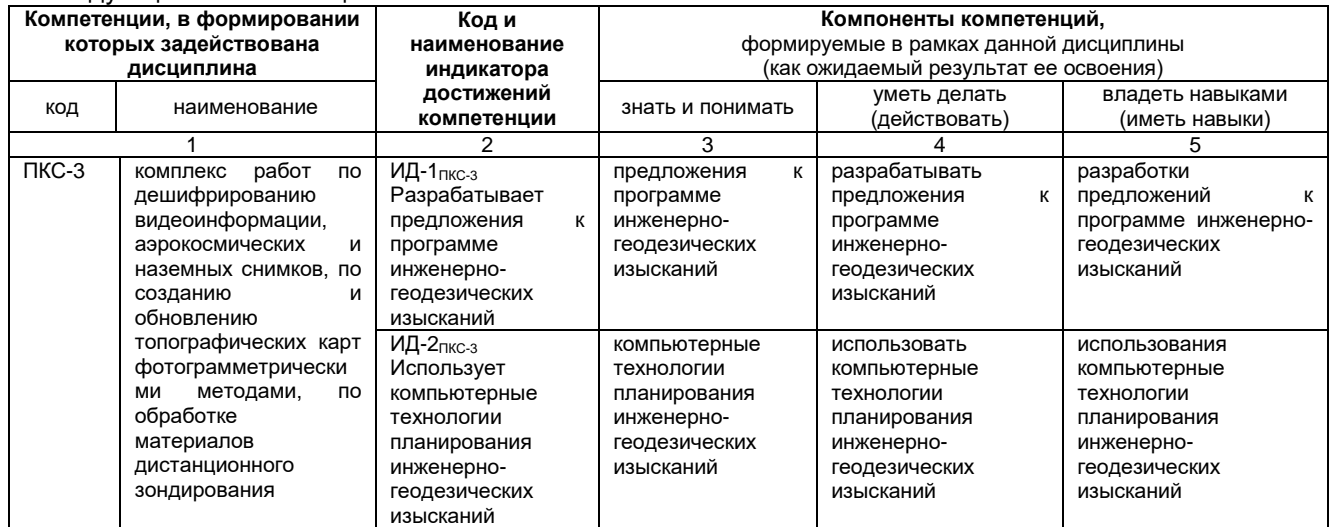

#### Описание показателей, критериев и шкал оценивания и этапов формирования компетенций

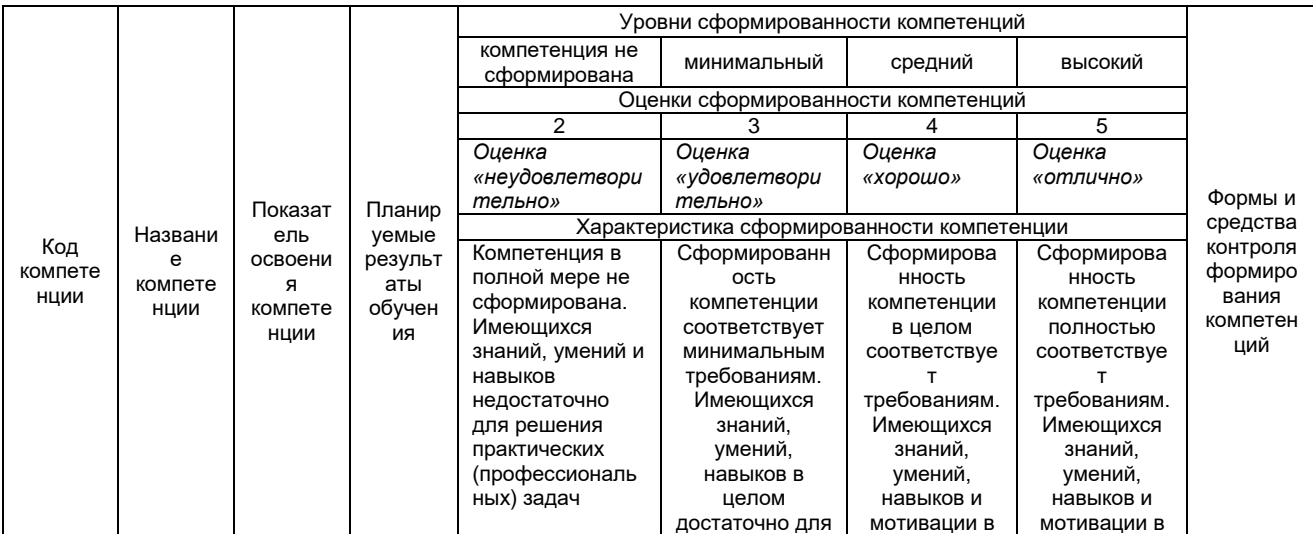

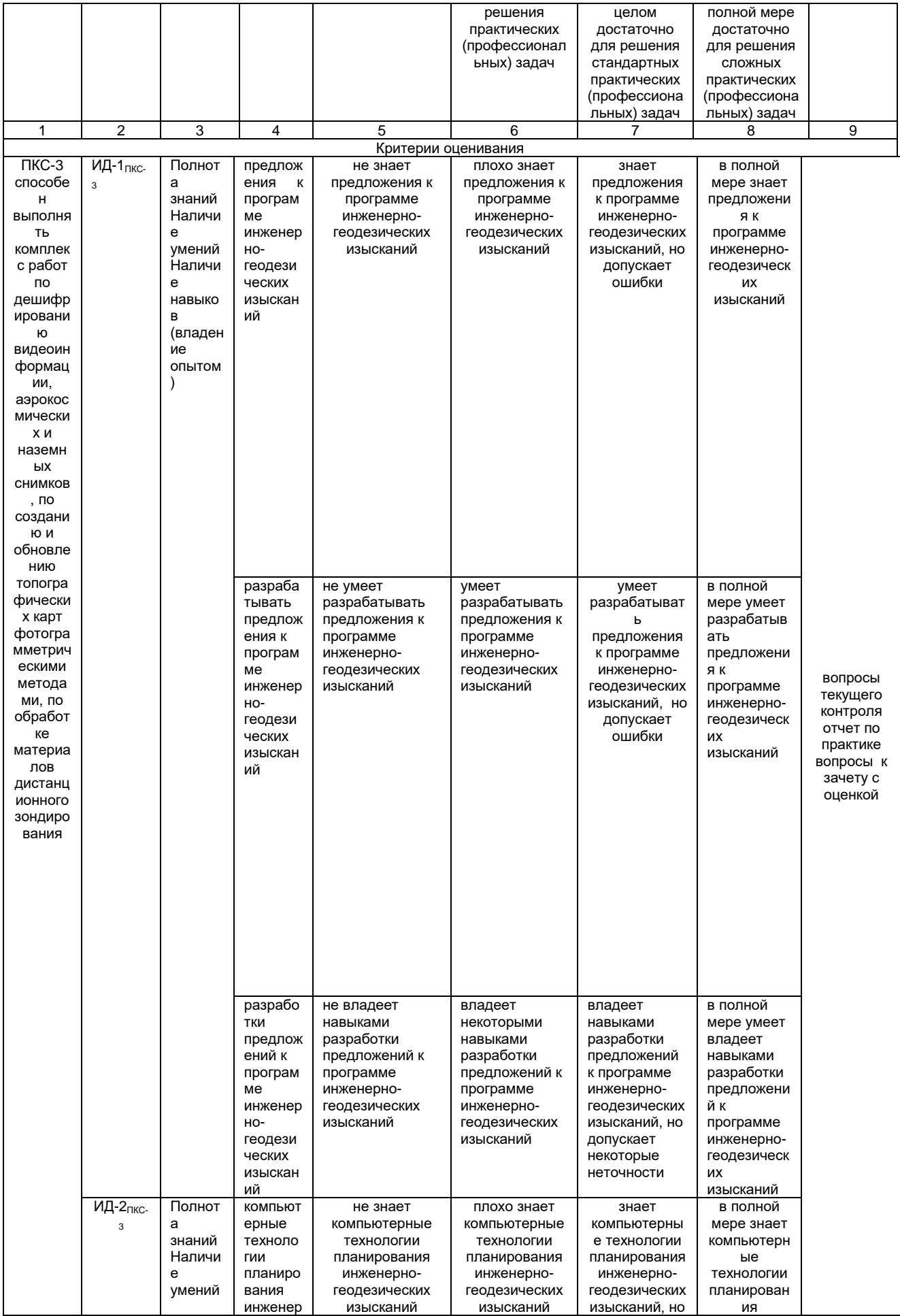

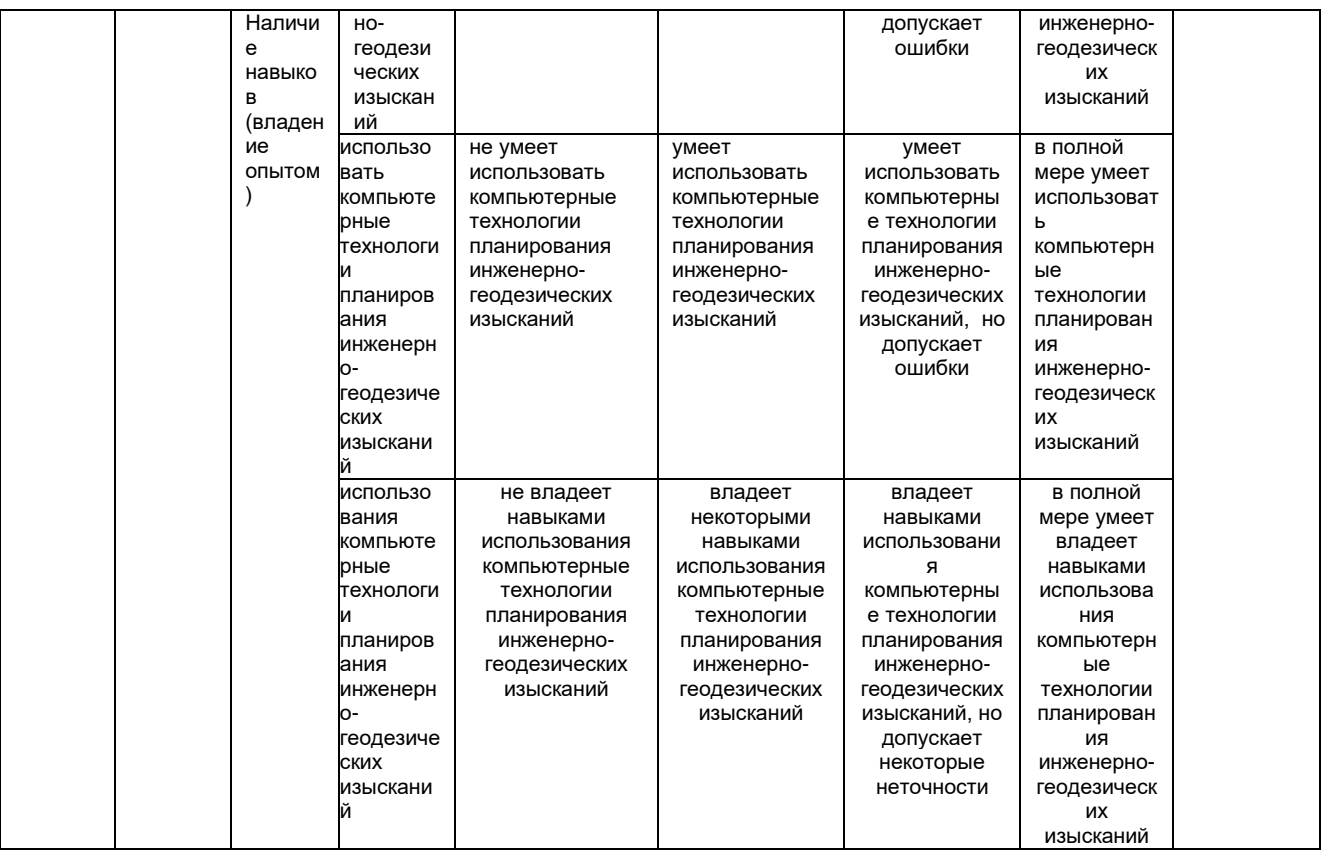

В результате прохождения практики по получению первичных профессиональных умений и навыков, в том числе первичных умений и навыков научно-исследовательской деятельности (по фотограмметрии и дистанционному зондированию земли) обучающийся должен:

Знать:

-современное состояние и перспективы научно-технической политики в области Дистанционного зондирования и фотограмметрии;

-современные технологии при проведении землеустроительных и кадастровых работ с применением данных дистанционного зондирования и фотограмметрии.

Уметь:

-использовать и применять технологии дзз и фотограмметрии при проведении землеустроительных и кадастровыхработ;

-обрабатывать данные;

- осуществлять сбор материалов по теме исследования,

- обрабатывать полученные результаты исследования, анализировать их и осмысливать; Владеть:

- навыками использования знаний современных технологий в области ДЗЗ при проведении землеустроительных и кадастровых работ

- владеть методами и методиками научного познания:

- элементами причинно-следственного анализа;

- навыками исследования несложных реальных связей и зависимостей;

- приемами определения сущностных характеристик изучаемого объекта, выбора верных критериев для сравнения, сопоставления, оценки объектов.

- навыками подготовки академического текста, отчета по результатам научноисследовательской работы.

#### 3. Место и объем практики в структуре образовательной программы

<span id="page-6-0"></span>Технологическая практика (по дистанционному зондированию и фотограмметрии) Б2.В.01.02(У) входит в Блок 2 Практики учебного плана подготовки бакалавров по направлению подготовки21.03.03 Геодезия и дистанционное зондирование.

Технологическая практика (по дистанционному зондированию и фотограмметрии) Б2.В.01.02(У) предварительное освоение следующих дисциплин учебного плана:

Б1.О.19 Введение в специальность

Б2.О.01.01 (У) Ознакомительная практика (по геодезии)

Б1.О.16 Картография

Б1.О.20 История геодезии,

Б1.О.17 Дистанционное зондирование и фотограмметрия

Результаты прохождения Ознакомительная практика (по фотограмметрии и дистанционному зондированию земли)необходимы как предшествующие для следующих дисциплин образовательной программы:

Б1.О.22 Математические методы обработки и анализа геопространственных данных

Б1.О.17 Дистанционное зондирование и фотограмметрия

Б2.В.02.03 (П) преддипломная практика

Б3.01 Выполнение, подготовка к процедуре защиты и защита выпускной квалификационной работы

### **4.Объем практики и ее продолжительность**

<span id="page-7-0"></span>Общая трудоемкость составляет 3 зачетных единицы (108 часов), продолжительность - 2 недели. Время прохождения практики определяется календарным учебным графиком и расписанием занятий.

**Структура и трудоемкость практики**

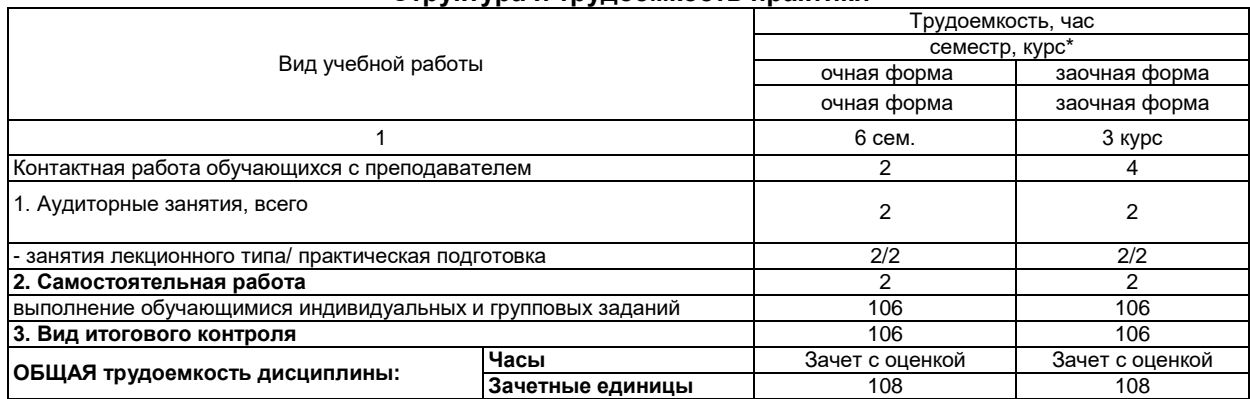

### **5.Содержание практики**

<span id="page-7-1"></span>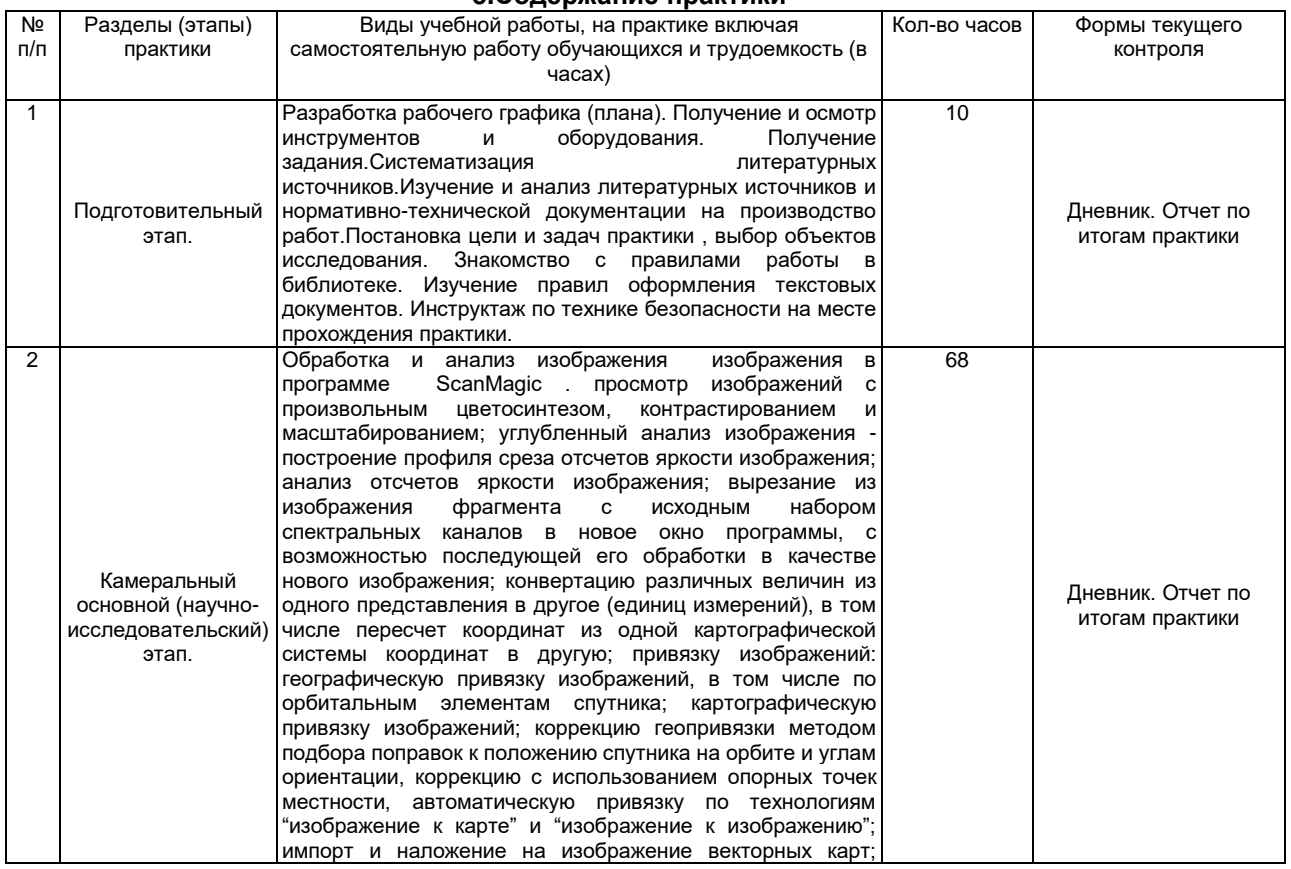

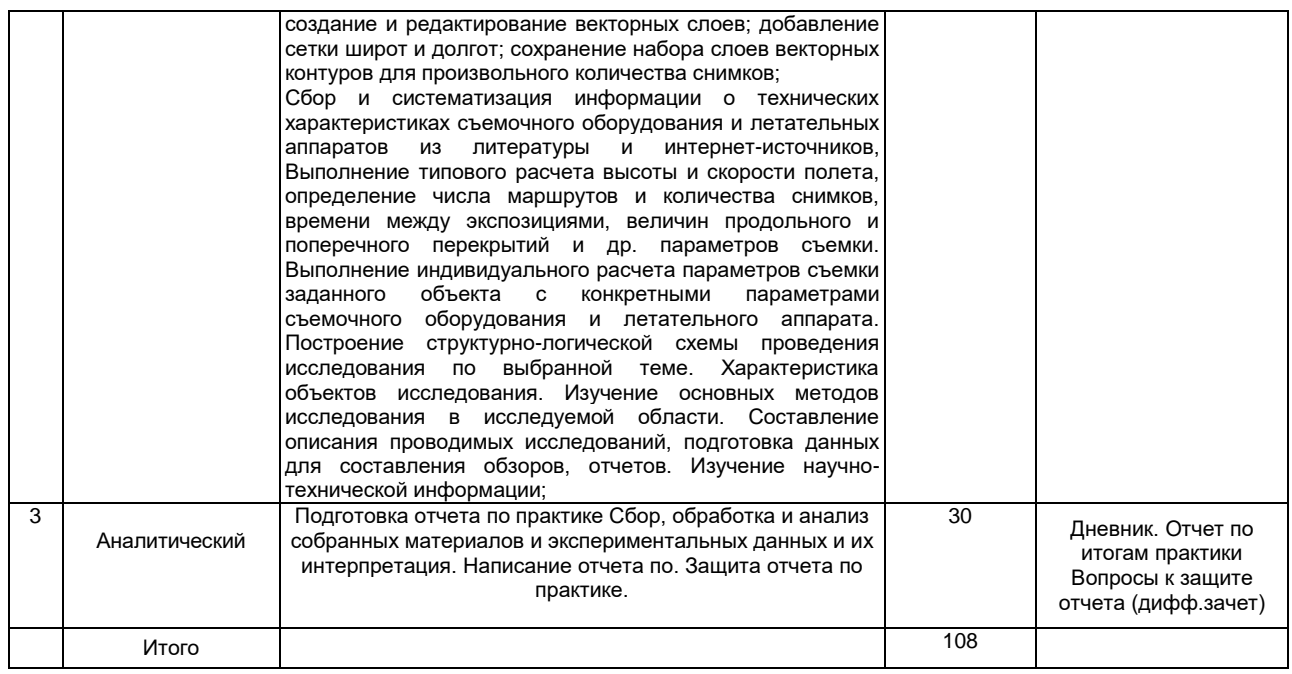

#### Содержание разделов практики

Содержание практики по получению первичных умений и навыков,в том числе первичных умений и навыков научно-исследовательской деятельности включает общие вопросы для всех обучающихся по данной ОПОП ВО. Общее руководство практикой осуществляется руководителем практики. До начала практики в каждой группе создаются бригады в количестве 2 человек. Каждая бригада обеспечивается персональным компьтером, с программным обеспечением,картографическим материалом .Один из обучающихся назначается бригадиром. В обязанности бригадира входит:

- поддержание в бригаде учебной и трудовой дисциплины;
- проведение в жизнь всех указаний и распоряжений руководителя практики;
- равномерное распределение нагрузки на членов бригады;
- получение геодезических приборов и инструментов;
- ведение дневника бригады и учета посещаемости студентами бригады занятий.
	- Материальное обеспечение бригады:
	- проектор для демонстрации презентаций по дисциплине;
	- устройства ввода- вывода изображений (сканеры, принтеры, плоттеры);
	- презентации, иллюстративный материал и видеоролики;
	- компьютеры для проведения части практических занятий;

– комплект космоснимков в оптическом и радиодиапазоне для визуального и автоматизированного дешифрирования.

Обучающиеся в период прохождения практики должны:

- полностью выполнять задания, предусмотренные программой практики и индивидуальными заданиями;

- подчиняться действующими в организации правилам внутреннего трудового распорядка;

- изучить и строго соблюдать правила охраны труда, техники пожарной безопасности и производственной санитарии;

- представить своевременно руководителю практики дневник, письменный отчет о прохождении практики.

Основные этапы Практики по получению первичных умений и навыков,в том числе первичных умений и навыков научно-исследовательской деятельности:

Подготовительный этап. Разработка рабочего графика (плана). Получение и осмотр инструментов и оборудования. Получение задания. Систематизация литературных источников. Изучение и анализ литературных источников и нормативно-технической документации на производство работ. Постановка цели и задач практики , выбор объектов исследования. Знакомство с правилами работы в библиотеке. Изучение правил оформления текстовых документов. Инструктаж по технике безопасности на месте прохождения практики.<br>Камеральный Обработка и анализ изображения в программе ScanMagic просмотр

Камеральный Обработка и анализ изображения изображений с произвольным цветосинтезом, контрастированием и масштабированием; углубленный анализ изображения - построение профиля среза отсчетов яркости изображения; анализ отсчетов яркости изображения; вырезание из изображения фрагмента с исходным набором спектральных каналов в новое окно программы, с возможностью последующей его обработки в качестве нового изображения; конвертацию различных величин из одного представления в другое (единиц измерений), в том числе пересчет координат из одной картографической системы координат в другую; привязку изображений: географическую привязку изображений, в том числе по орбитальным элементам спутника; картографическую привязку изображений; коррекцию геопривязки методом подбора поправок к положению спутника на орбите и углам ориентации, коррекцию с использованием опорных точек местности, автоматическую привязку по технологиям "изображение к карте" и "изображение к изображению"; импорт и наложение на изображение векторных карт; создание и редактирование векторных слоев; добавление сетки широт и долгот; сохранение набора слоев векторных контуров для произвольного количества снимков;

Сбор и систематизация информации о технических характеристиках съемочного оборудования и летательных аппаратов из литературы и интернет-источников, Выполнение типового расчета высоты и скорости полета, определение числа маршрутов и количества снимков, времени между экспозициями, величин продольного и поперечного перекрытий и др. параметров съемки. Выполнение индивидуального расчета параметров съемки заданного объекта с конкретными параметрами съемочного оборудования и летательного аппарата. Построение структурно-логической схемы проведения исследования по выбранной теме. Характеристика объектов исследования. Изучение основных методов исследования в исследуемой области. Составление описания проводимых исследований, подготовка данных для составления обзоров, отчетов. Изучение научно-технической информации;

Аналитический Подготовка отчета по практике Сбор, обработка и анализ собранных материалов и экспериментальных данных и их интерпретация. Написание отчета по. Защита отчета по практике.

#### **6.Формы отчетности по практике**

<span id="page-9-0"></span>Для всех категорий обучающихся является обязательной. Форма аттестации обучающихся по результатам Практика по получению первичных профессиональных умений и навыков, в том числе первичных умений и навыков научно-исследовательской работы определяется программой практики, ОПОП по направлению подготовки и «Положением о практической подготовке обучающихся в ФГБОУ ВО Бурятская ГСХА».

Контроль результатов Практики по получению первичных умений и навыков, в том числе первичных умений и навыков научно-исследовательской деятельности обучающегося проходит в форме зачета с оценкой и защитой отчета по практике. Оценка вносится в зачетную ведомость и зачетную книжку обучающегося.По результатам Практики по получению первичных умений и навыков,в том числе первичных умений и навыков научно-исследовательской деятельности, обучающийся оформляет отчет и сдает руководителю практики. Руководитель проверяет правильность выполнения задания и оформления отчета.

По результатам Практики по получению первичных умений и навыков,в том числе первичных умений и навыков научно-исследовательской деятельности обучающийся обязан предоставить:

- Индивидуальное задание
- Дневник
- Отчет о практике

Структура отчета по практике:

- 1) Титульный лист
- 2) Дневник
- 3) Содержание
- 4) Введение
- 5) Обзор литературы;
- 6) Камеральные работы ( Объекты и методы исследования);
- 7) Экспериментальная часть;
- 8) Заключение
- 9) Список использованных источников
- 10) Приложения (при необходимости)

Рекомендуемый объем отчета – 30 - 40 страниц.

При составлении отчета следует придерживаться следующих общих требований: четкость и логическая последовательность изложения материала; убедительность аргументации; краткость и точность формулировок, исключающих возможность неоднозначного толкования; конкретность изложения результатов НИР; обоснованность выводов.

### <span id="page-9-2"></span><span id="page-9-1"></span>**7.Оценочные материалы для проведения промежуточной аттестации обучающихся по практике**

#### **Перечень вопросов к зачету с оценкой**

- 1. Техника безопасности при проведении работ (ПКС-3).
- 2. Понятие дистанционного зондирования (ПКС-3).
- 3. Основные виды и методы аэрокосмосъемок (ПКС-3).
- 4. Аэрофотосъёмочные и космическая съемка (ПКС-3).
- 5. Программа обработки изображений "Scanmagic" (ПКС-3).

6. ПО ScanMagic для визуализации, анализа и обработки спутниковых изображений

(ПКС-3).

- 7. Назначение, основные функции и графический интерфейс (ПКС-3).
- 8. Импорт изображений. Работа с менеджером изображений (ПКС-3).
- 9. Получение информации об изображении(ПКС-3).
- 10. Управление просмотром изображений (ПКС-3).
- 11. Анализ отсчетов яркости (ПКС-3).
- 12. Программа обработки изображений t (ПКС-3).
- 13. Назначение, основные функции и графический интерфейс ScanMagic (ПКС-3).
- 14. Импорт изображений. Работа с менеджером изображений ScanMagic
- 15. Получение информации об изображении ScanMagic (ПКС-3).
- 16. Управление просмотром изображений ScanMagic (ПКС-3).
- 17. Носители съемочных систем (ПКС-3).
- 18. Космическая съемка земли(ПКС-3).
- 19. Съемочные системы. Их классификация (ПКС-3).

20. Современные фотографические съемочные системы, используемые в производстве (ПКС-3).

21. Что такое продольное и поперечное перекрытие аэроснимков, от чего зависит величина перекрытий (ПКС-3).

- 22. Аналоговые аэрофотосъемочиые системы (АФА) (ПКС-3).
- 23. Характеристики аэрофотообъектива(ПКС-3).

24. Классификация АФА (ПКС-3).

- 25. Съемочные системы. Их классификация (ПКС-3).
- 26. Аналоговые аэрофотосъемочиые системы (АФА(ПКС-3).
- 27. Классификация АФА (ПКС-3).
- 28. Цифровые съемочные системы. Принцип работы (ПКС-3).

29. Источники электромагнитного излучения, используемого при фотограмметрической съемке объектов (ПКС-3).

30. Влияние атмосферы на прохождение электромагнитного излучения при фотограмметрической съемке объектов (ПКС-3).

31. Перечислить причины, влияющие на разномасштабность аэрофотоснимков (ПКС-3).

32. С какой целью увеличивают количество маршрутов и число аэроснимков в маршруте (ПКС-3).?

33. ак прокладывают аэросъемочные маршруты при площадной аэросъемке (ПКС-3).?

- 34. Что такое базис фотографирования в масштабе снимка и на местности (ПКС-3)?
- 35. Что такое рабочая ширина маршрута (ПКС-3).
- 36. От чего зависит время экспозиции при аэрофотосъемке (ПКС-3).
- 37. Основные характеристики цифровых съемочных систем (ПКС-3).

38. Аэросъемка беспилотными аппаратами (ПКС-3).

- 39. Техника многомаршрутной аэрофотосъемки беспилотными аппаратами (ПКС-3).
- 40. Съемка с космических аппаратов (ПКС-3).

41. Современные фотографические съемочные системы, используемые в производстве (ПКС-3).

42. Современные цифровые съемочные системы, применяемые в аэрофотосъемочном производстве (ПКС-3).

43. Используемые в современном производстве цифровые фотограмметрические станции и их возможности (ПКС-3).

44. Способы получения цифрового изображения, фотограмметрические (ПКС-3).

- 45. Системы координат цифрового и аналогового снимка (ПКС-3).
- 46. Элементы внутреннего ориентирования (ПКС-3).

47. Процесс внутреннего ориентирования снимка (ПКС-3).

- 48. Системы координат объекта (ПКС-3).
- 49. Элементы внешнего ориентирования снимков (ПКС-3).
- 50. Уравнения коллинеарности (ПКС-3).
- 51. Элементы взаимного ориентирования (ПКС-3).
- 52. Системы взаимного ориентирования (ПКС-3).
- 53. Внешнее ориентирование модели по опорным точкам (ПКС-3).
- 54. Системы координат применяемые в фотограмметрии (ПКС-3).
- 55. Системы координат объекта (ПКС-3).

56. Условия возникновения стереоскопического эффекта (ПКС-3).

57. Особенности обработки космических стереопар (ПКС-3).

58. Использование фотограмметрической продукции в земельном кадастре, землеустройстве и мониторинге (ПКС-3).

59. Технологии ДДЗ в землеустройстве и земельном кадастре (ПКС-3).

60. Обработка и возможности моделей местности построенных по ДЗЗ (ПКС-3).

### **8. Перечень учебной литературы и ресурсов сети «Интернет», необходимых для проведения практики**

### **8.1 Перечень литературы, рекомендуемой для прохождения практики**

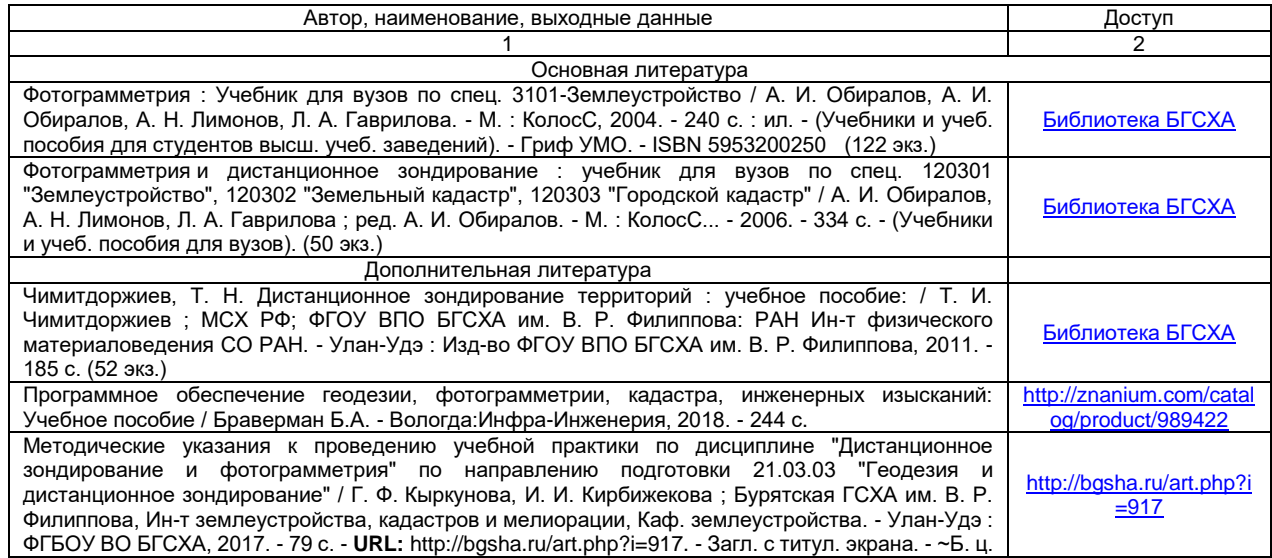

#### **8.2 Перечень ресурсов информационно-телекоммуникационной сети «Интернет» и локальных сетей академии, необходимых для освоения практики**

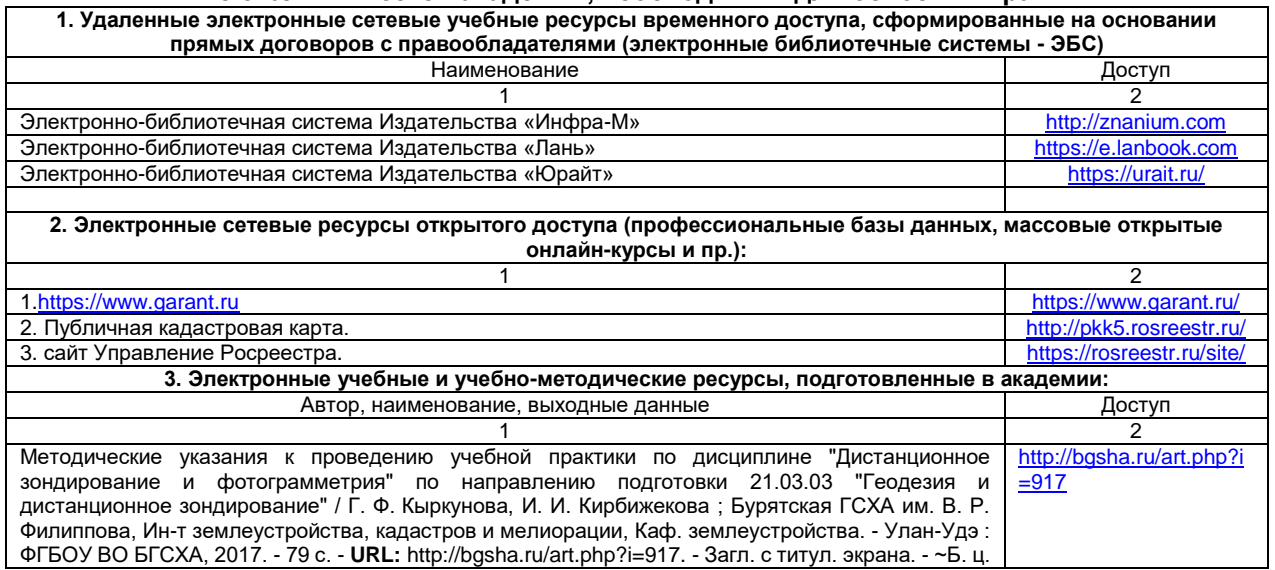

#### <span id="page-11-0"></span>**9. Перечень информационных технологий, используемых при проведении практики, включая перечень программного обеспечения и информационных справочных систем**

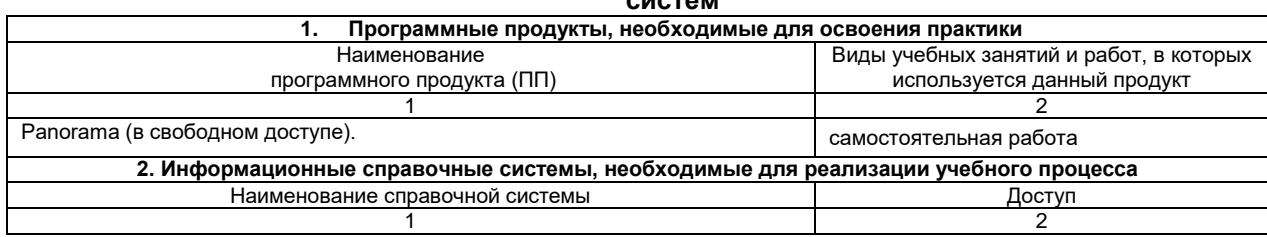

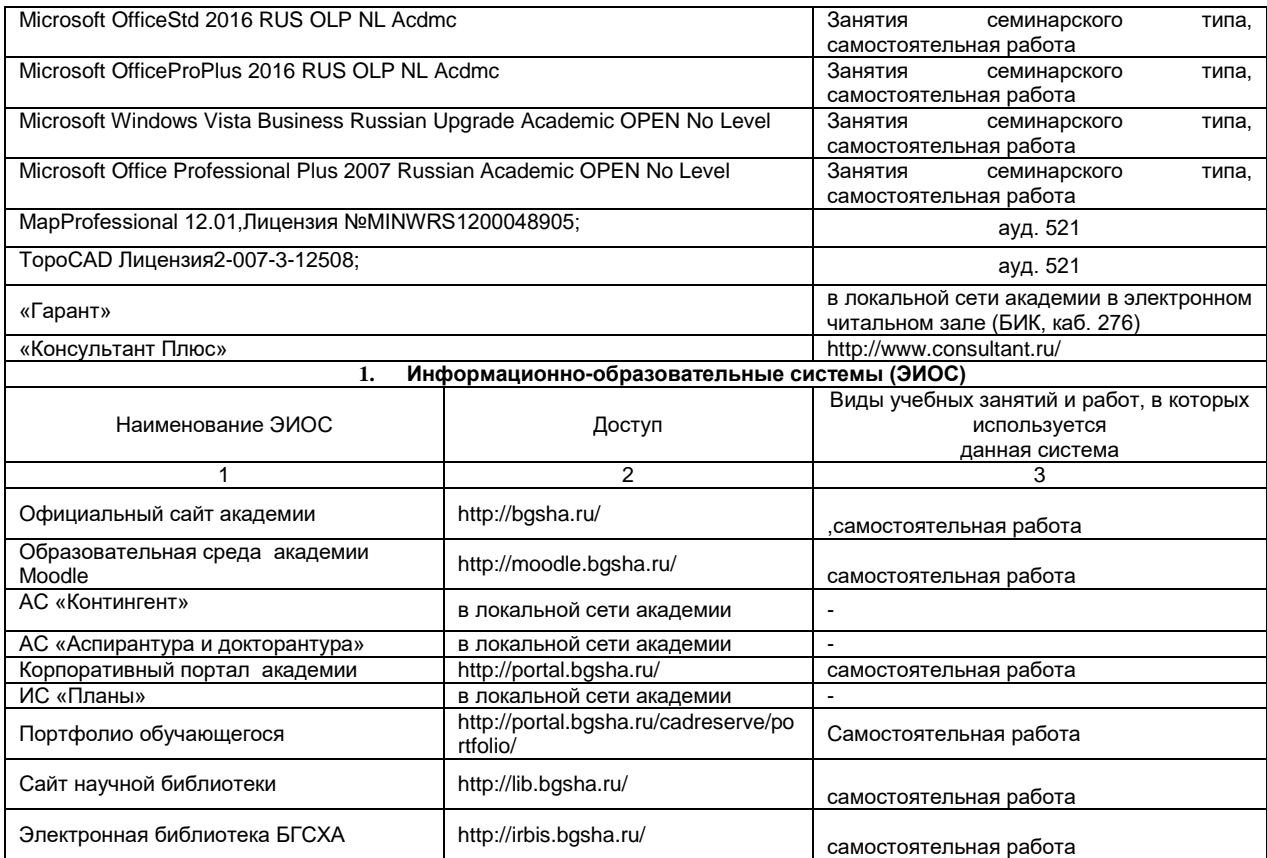

## **10. Материально-техническая база, необходимая для проведения практики**

<span id="page-12-0"></span>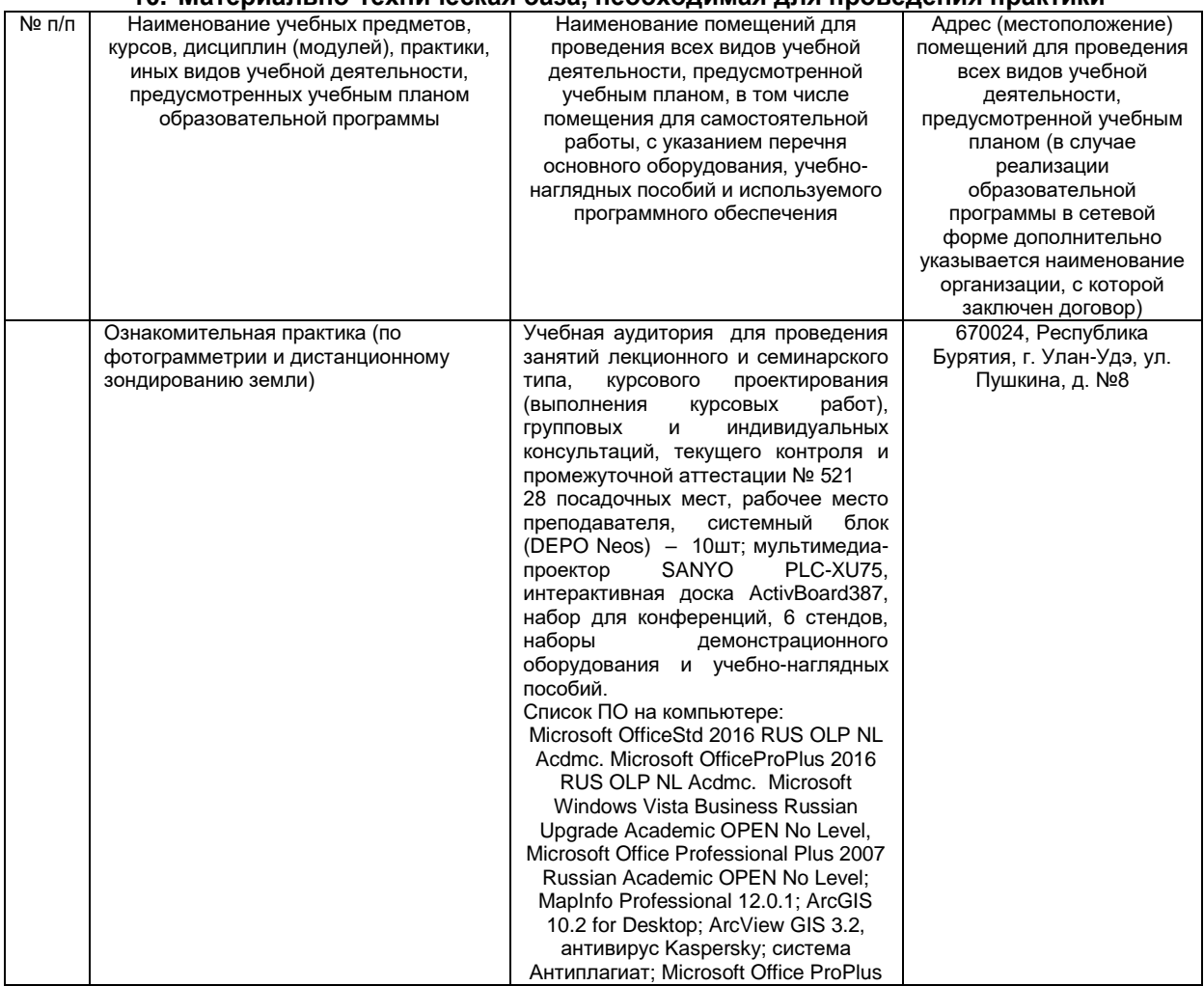

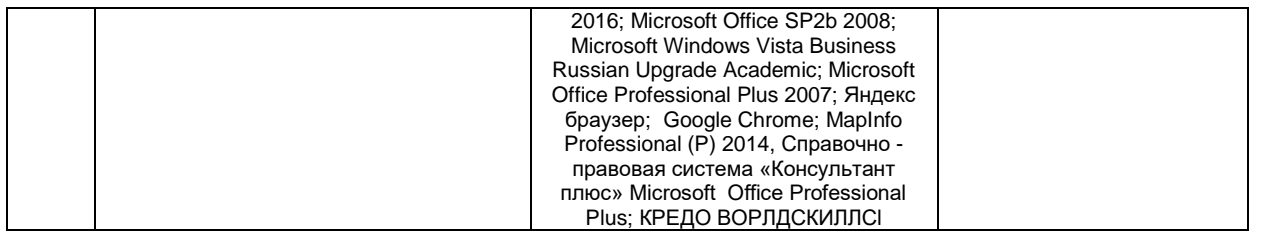

### **11. Изменения и дополнения**

## <span id="page-13-0"></span>**к рабочей программе практики** Б2.В.01.02(У) Технологическая практика (по дистанционному зондированию и фотограмметрии)

# **в составе ОПОП 21.03.03 Геодезия и дистанционное зондирование**

## **Ведомость изменений**

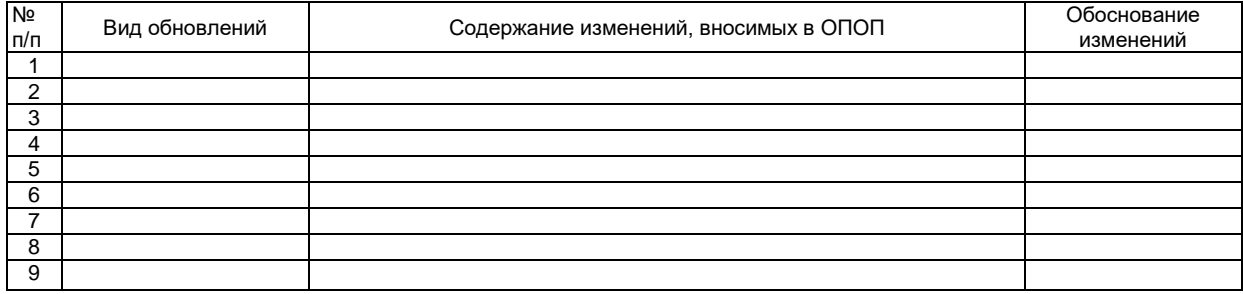